## PeakSimple Remote Control June 2014

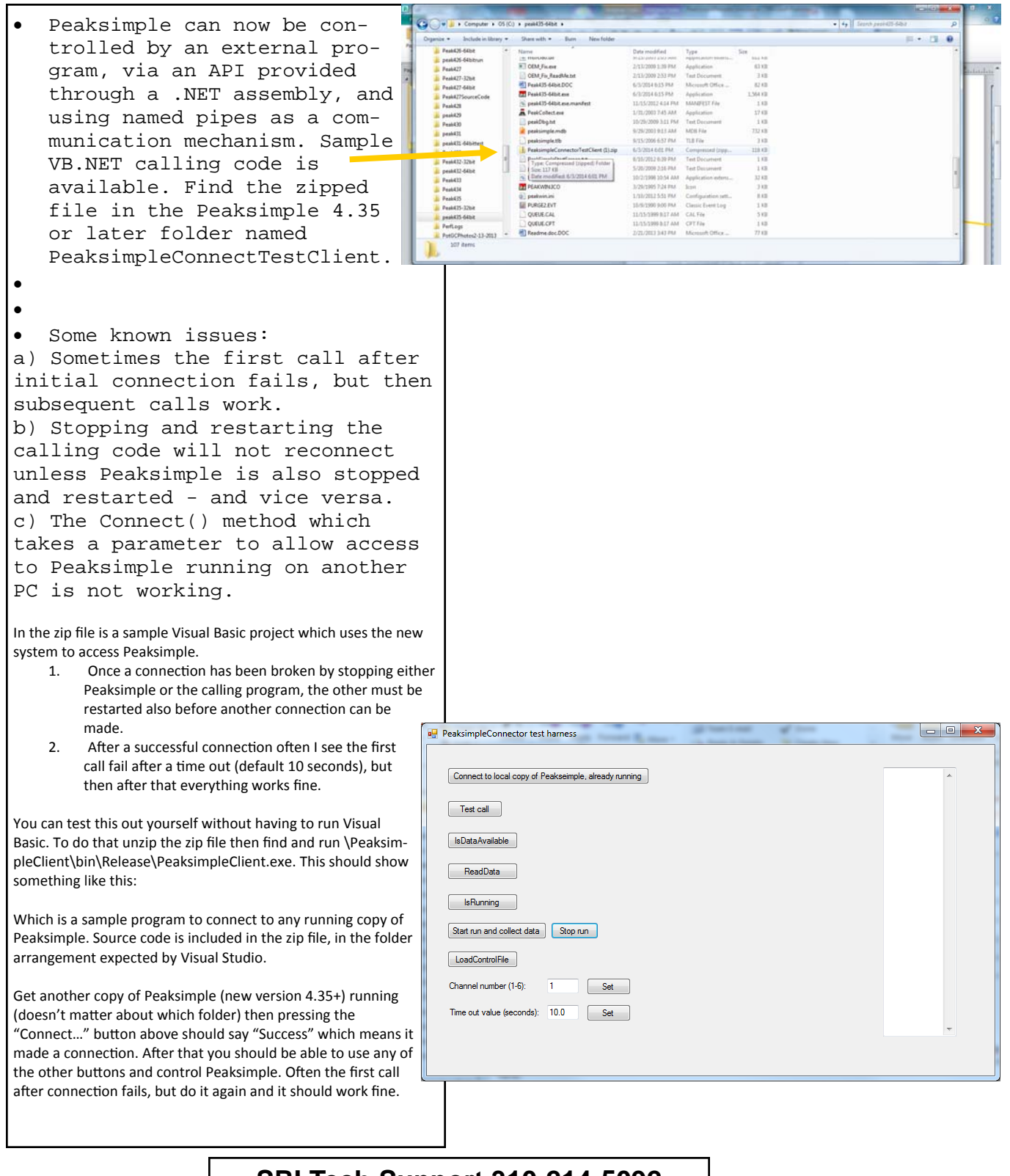